# pyparsing

## A User's Perspective

Wilson Fowlie, Delta Controls, Inc. wfowlie@deltacontrols.com

## Background

- Needed to parse internal text-based Data Dictionary language
	- XML? Didn't cut it
	- re? Worse!
- Found pyparsing! Woo!
- Written by Paul McGuire, to compensate for being "lex/yacc challenged"
- Alternative to regular expressions ("Now you have two problems")

My background with pyparsing:

Needed to parse internal Data Dictionary language. XML didn't cut it. RegExes worse!

Searched online for a parser and found pyparsing. Paul was very helpful when I ran into problems.

## What is it?

• Library of classes

#### • Plus:

- helper functions
- special variables
- Comes with lots of documentation and example grammars
- Like Python, "Batteries Included" – too much to cover it all here!

#### **The Zen of Pyparsing (according to Paul McGuire)**

- Don't clutter up the parser grammar with white space, just handle it!
- Likewise for comments.
- Grammars must tolerate change, as grammar evolves or input text becomes more challenging.
- The Zen of Pyparsing
- Grammars do not have to be exhaustive to be useful.
- Simple grammars can return lists; complex grammars need named results.
- Class names are easier to read and understand than specialized typography.
- Parsers can (and sometimes should) do more than tokenize.

#### **The Zen of Pyparsing Development**

- Grammars should be:
- easy (and quick) to write
- easy to read
- easy to update
- No separate code-generation step.
- No imposed naming conventions.
- Stay Pure Python.

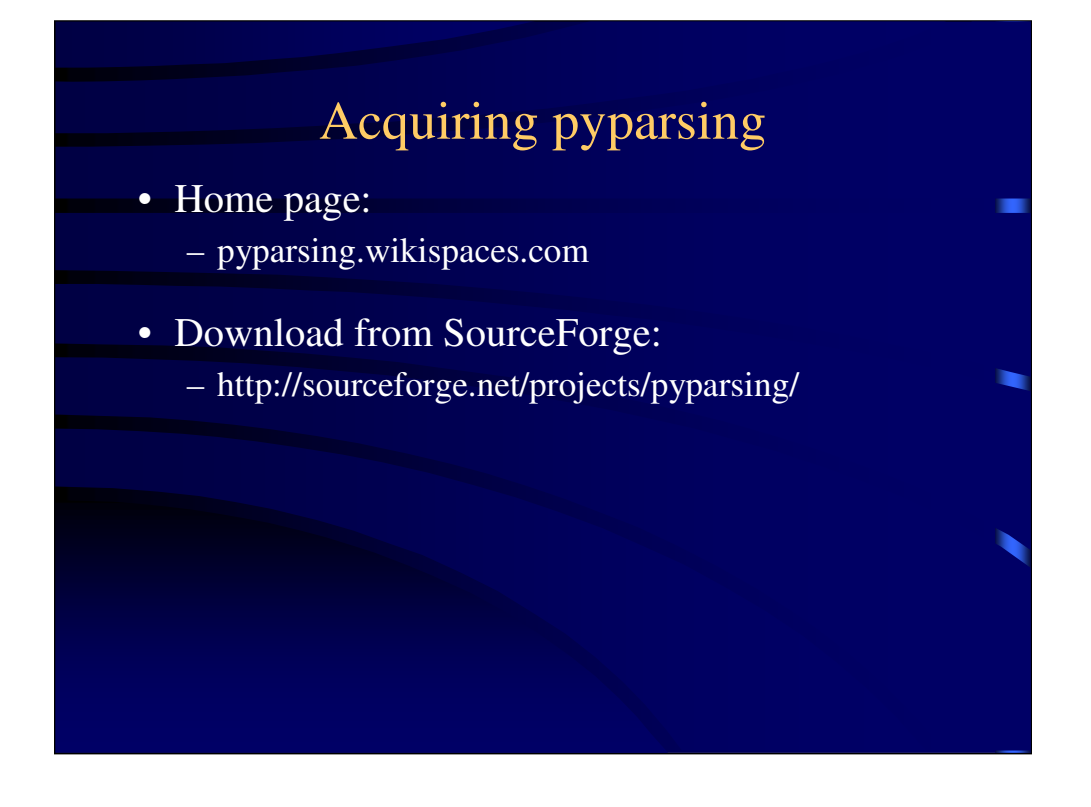

Paul McGuire: ptmcg@users.sourceforge.net

## Basic Building Block: Token Classes (ParserElement)

- Fixed-text Tokens:
	- Literal / CaselessLiteral BDFL = Literal("Guido")
	- Keyword / CaselessKeyword

 $ifKwd = Keyword("if")$ 

(Caseless versions always return original string)

## Variable-text Token Classes

#### • Word

- firstName = Word("ABC", "def")
- if 2 strings, first matches first character only
- CharsNotIn ('opposite' of Word) toPunc =  $CharsNotIn("$ , .;:!?")
	- Specify length with min, max or exact parameters IPnum = Word("012346789", max=3)

## Variable-text Token Classes

- Do you really miss re?
- Just gotta use a regular expression?
	- I doubt it …
	- … but if you absolutely must …
- Regex
	- initialize with an expression recognized by the Python re module.
- But really, look for a pyparsing solution first – … you'll be glad you did.

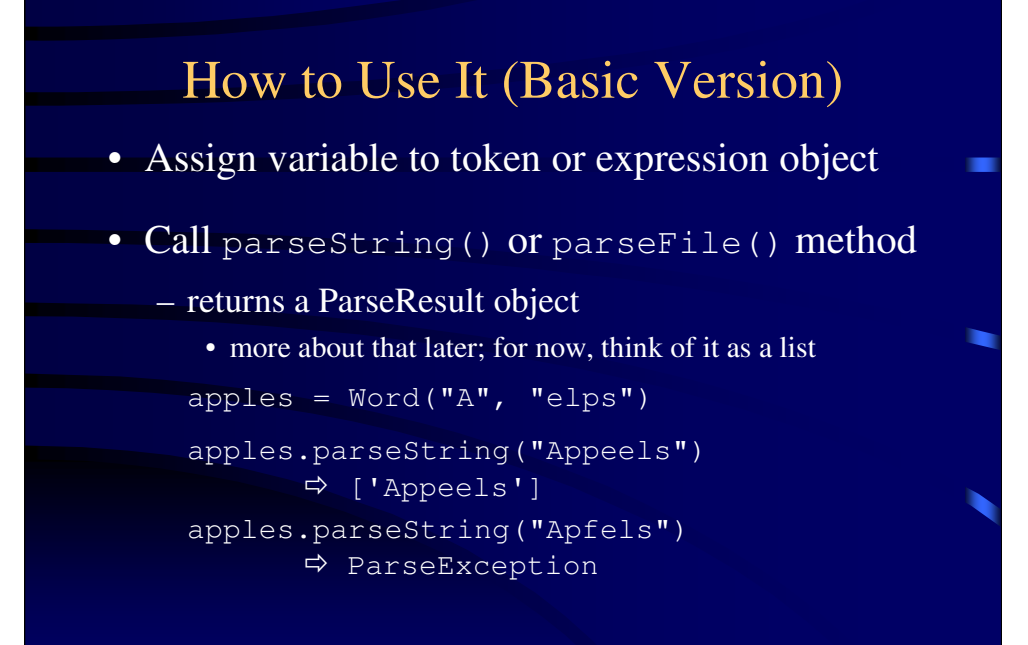

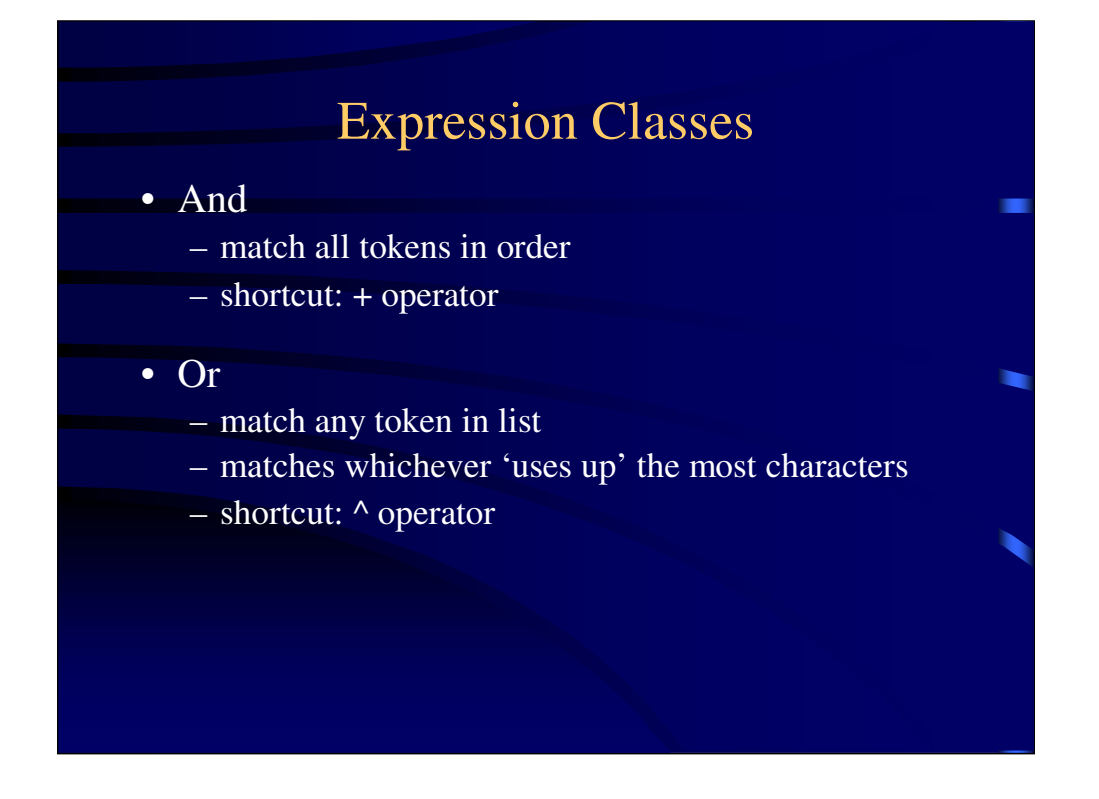

NOTE: operators will converts strings to Literals automatically!

```
Examples for And:
      sentence = And([Literal("The"), Literal("quick"),
      Literal("brown"), …])
      sentence = Literal("The") + "quick" + "brown" + ...
Examples for Or:
      number = Or([integerNum, realNum])
      number = integerNum ^ realNum
```
## More Expression Classes

#### • MatchFirst

- match any tokens in list
- matches first one it comes to
	- (as you might guess)
- shortcut: | operator
- Each
	- must match all items in list, in any order
	- no shortcut operator
- ZeroOrMore, OneOrMore
	- Exactly what the names imply

#### Examples for MatchFirst:

```
loopStart = MatchFirst([whileKwd, doKwd])
loopStart = whileKwd | doKwd
```
#### Example for Each:

```
ident = Each([name, rank, serialNo])
ident.parseString("001 Guido BDFL")
      ['001', 'Guido', 'BDFL']
```
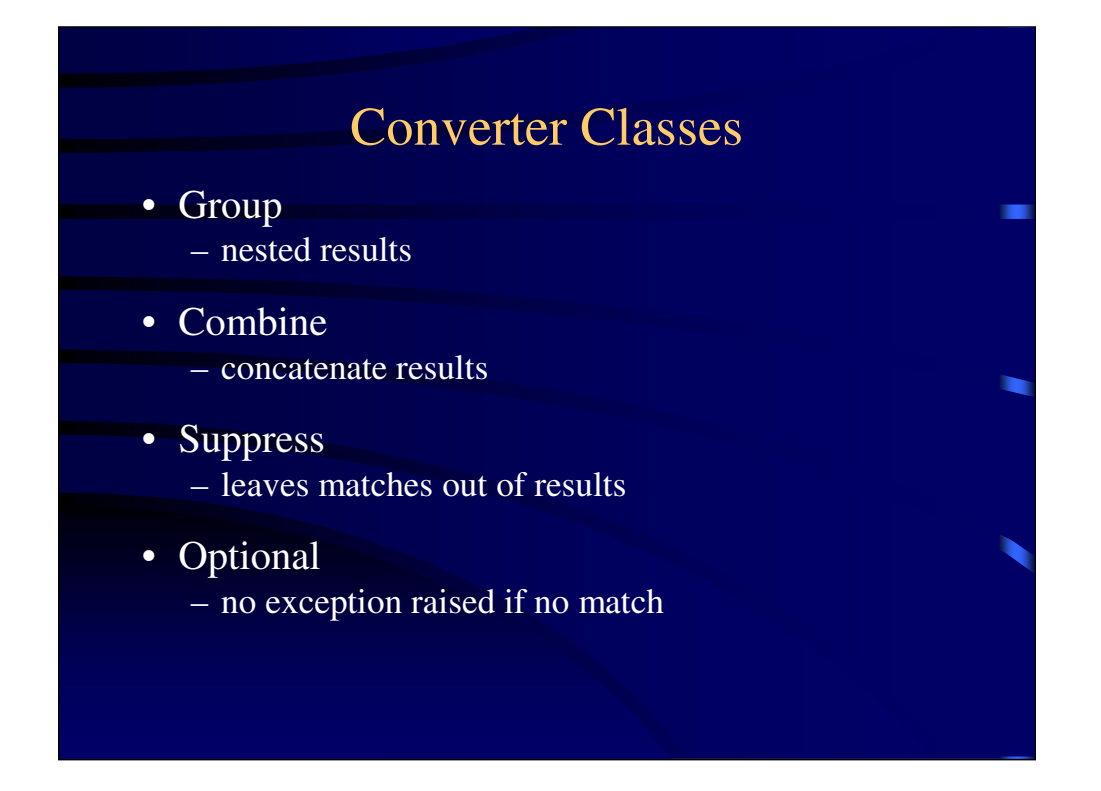

```
Example for Group:
      ident = Group(Each([name, rank, serialNo]))
      ident.parseString("001 Guido BDFL") \Rightarrow [['001', 'Guido',
      'BDFL']]
Example for Combine:
      IPAdd = IPNum + '.' + IPNum + '.' + IPNum + '.' + IPNum + '.' + IPNumIPAdd.parseString("24.142.6.1") \Rightarrow ['24', '.', '142',
      '.', '6', '.', '1']
      IPAdd = Combine(IPAdd)
      IPAdd.parseString("242.141.68.001") 
      ["242.141.68.001"]
Example for Suppress:
      dr = Suppress(Word('ABCDEFGHIJKLMNOPQRSTUVWXYZ', ':', 
      exact = 2))
      sep = Suppress(Word(r')'/', exact = 1)part = sep + CharsNotIn(r' \setminus (-*? " \leq )')
      path = dr + OneOrMore(part)
      path.parseString("C:\Data\myData.txt") \Rightarrow ['Data',
      'myData.txt']
```
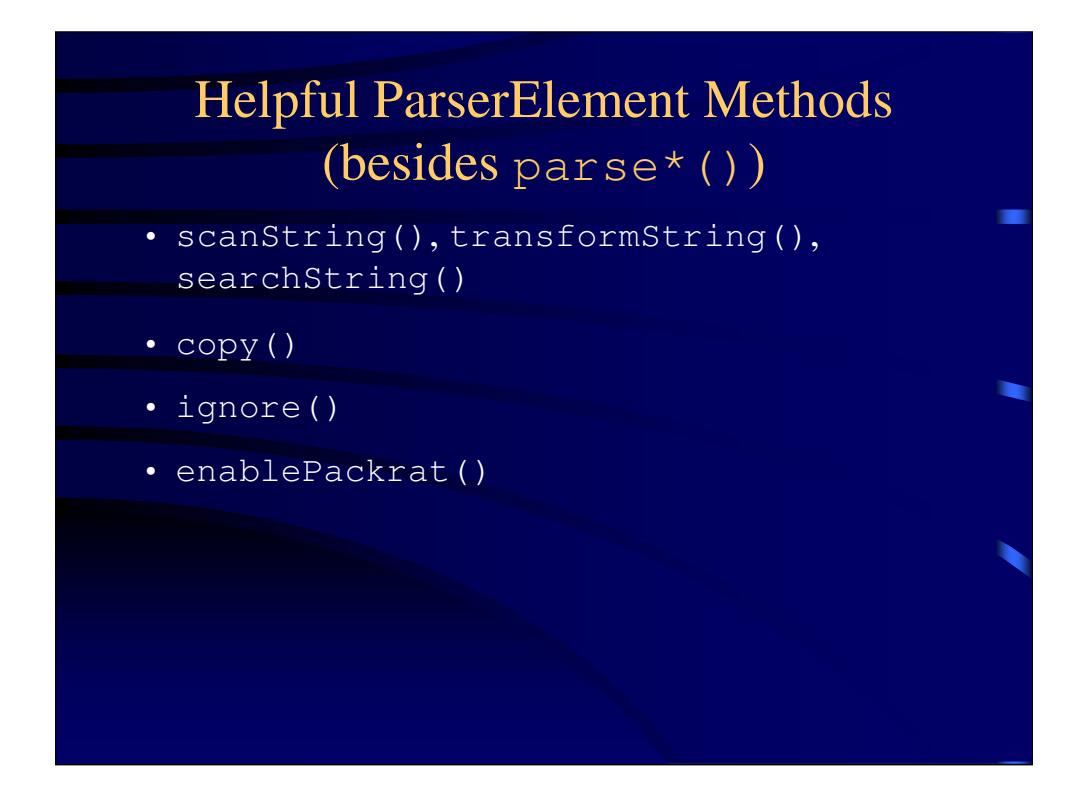

#### scanString(self, instring)

Scan the input string for expression matches.

#### transformString(self, instring)

Extension to scanString, to modify matching text with modified tokens that may be returned from a parse action.

#### searchString(self, instring)

Another extension to scanString, simplifying the access to the tokens found to match the given parse expression.

#### ignore(self, other)

Define expression to be ignored (e.g., comments) while doing pattern matching; may be called repeatedly, to define multiple comment or other ignorable patterns.

#### enablePackrat() *(Static method)*

Enables "packrat" parsing, which adds memoizing to the parsing logic.

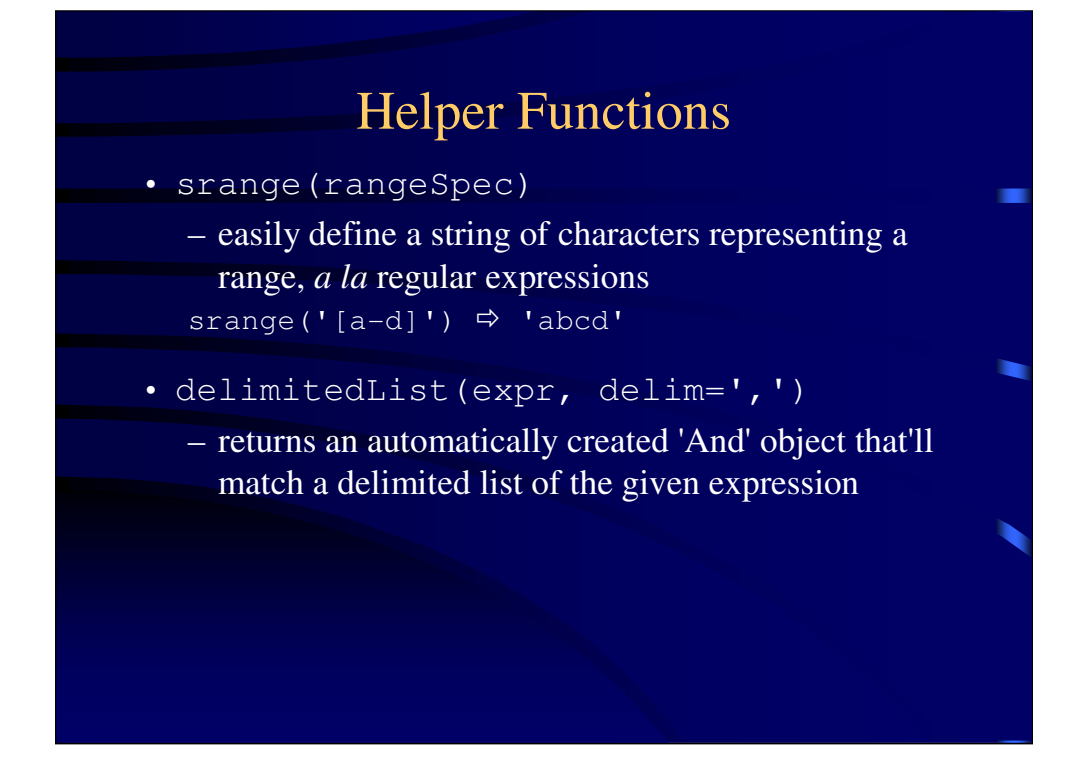

The functions are in the pyparsing namespace/scope.

The srange function does NOT support any other regular expression syntax.

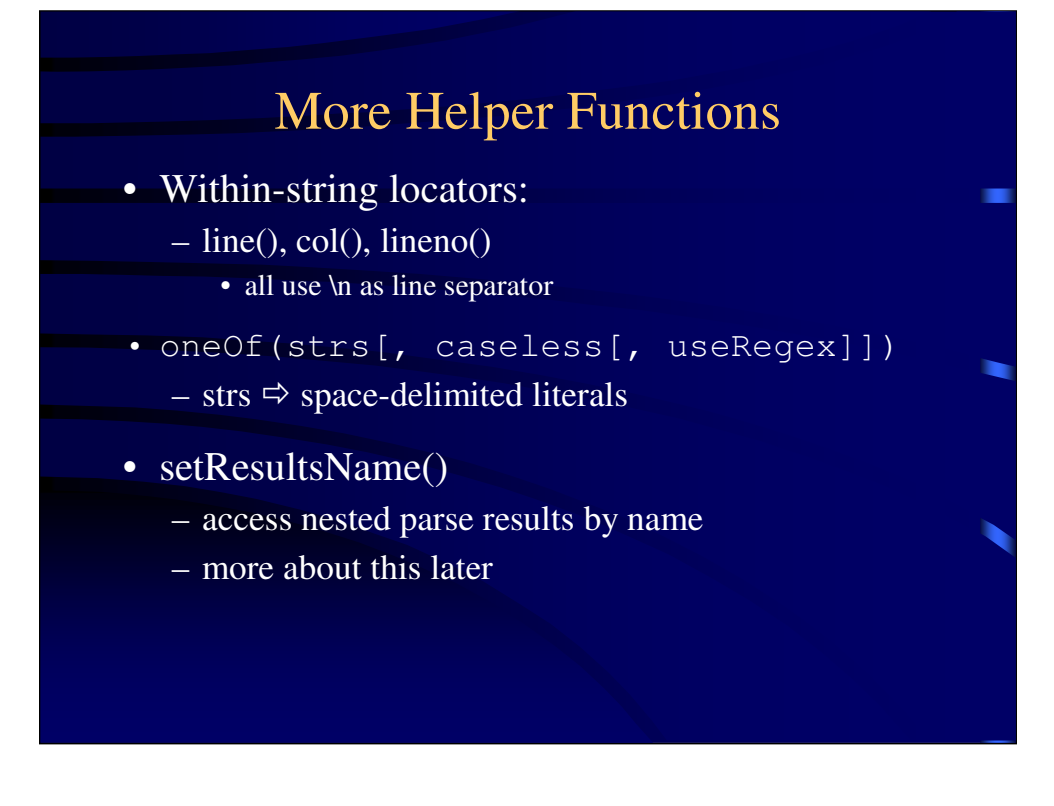

oneOf(strs, caseless=False, useRegex=True)

Helper to quickly define a set of alternative Literals, and makes sure to do longest-first testing when there is a conflict, regardless of the input order, but returns a MatchFirst for best performance.

•strs - a string of space-delimited literals, or a list of string literals

•caseless - (default=False) - treat all literals as caseless

•useRegex - (default=True) - as an optimization, will generate a Regex object; otherwise, will generate a MatchFirst object (if caseless=True, or if creating a Regex raises an exception)

#### setResultsName(self, name, listAllMatches)

Define name for referencing matching tokens as a nested attribute of the returned parse results.

## More Power: Parse Actions

- **Amazingly Powerful**!
- After results are tokenized, change them!
	- remove/add information
	- convert to other types
	- use as object initializers
	- if you can think of it, you can probably do it
- 3 Flavours (mmm…) of parse action function:
	- f(t);  $t \Rightarrow$  list of parsed tokens
	- f(l, t);  $l \Rightarrow$  location in parsed string
	- f(s, l, t); s  $\Rightarrow$  the parsed string

## Parse Actions continued

```
• To use:
   – define function for parse action
   – add to parse expression:
      • addParseAction()
        – allows sequential, multiple actions
      • setParseAction()
        – defines a single action (can add more)
   IPnum = Word("012346789", max=3)
   def checkIPNum(toks):
     i = int(t[0])if i > 255: raise IPError
     return [i]
   IPNum.setParseAction(checkIPNum)
```
## Parse Actions continued, again

- Several built-in helper actions:
	- removeQuotes()
	- replaceWith(replStr)
	- $\ldots$  to name 2

## Results-Driven

- parse\*() functions return ParseResult objects
- Allow access to parse results (duh):
	- as a list (len, indexing, etc.)
	- as a dict
		- (only for results named with setResultsName())
	- as attributes (for named results)
- For some applications, a ParseResults object may not be quite right, so…
	- asList(), asDict() methods return those types
- $a \text{ s}$ XML() results as an XML string

## Too Much to Cover!

• Fortunately, the documentation is really good!

- Import the module, play in the interpreter
- Specialty Tokens:
	- Line[Start|End] / String[Start|End] / restOfLine
	- Empty/NoMatch
	- White
	- Forward for recursive grammars
- Look-Aheads:
	- FollowedBy, NotAny

Too much to cover in 45 minutes!

Text/Example for Forward:

use to create recursive grammars declare blank 'Forward' object

insert 'real' token with << operator

```
listDef = Forward()listElem = <other things> | listDef
listDef << Group(Suppress("[") + ZeroOrMore(listElem) + 
Suppress("]"))
```
## WAY Too Much to Cover!

#### • Even more methods!

- leaveWhitespace()
- parseWithTabs()
- setFailAction()
- setDebug() / setDebugActions()
- Pre-fab tokens/expressions!
	- dblQuotedString
	- [language]StyleComment
- Pre-fab strings!
	- alphas, alphanums, alphas8bit, nums, hexnums…

#### leaveWhitespace(self)

Disables the skipping of whitespace before matching the characters in the ParserElement's defined pattern.

#### parseWithTabs(self)

Overrides default behavior to expand <TAB>s to spaces before parsing the input string.

setFailAction(self, fn)

Define action to perform if parsing fails at this expression.

setDebug(self, flag)

Enable display of debugging messages while doing pattern matching.

setDebugActions(self, startAction, successAction,

#### exceptionAction)

Enable display of debugging messages while doing pattern matching.

# pyparsing

## A User's Perspective

Wilson Fowlie, Delta Controls, Inc. wfowlie@deltacontrols.com